# <span id="page-0-1"></span>The ltdocinit module

The L<sup>AT</sup>EX Project<sup>\*</sup>

Version 0.95m, released 2022-03-17

# **1 ltdocinit documentation**

This small module defines \DocumentMetadata and the older alias \DeclareDocumentMetadata and the related keys. It also defines commands to store document properties in a global container.

When the kernel will provide \DocumentMetadata directly this module will slowly disappear.

# **1.1** \DocumentMetadata**/**\DeclareDocumentMetadata

<span id="page-0-0"></span>\DocumentMetadata{⟨key-value list⟩} \DeclareDocumentMetadata{⟨key-value list⟩} (deprecated) \DocumentMetadata \DeclareDocumentMetadata

> Currently there is no dedicated location to declare settings concerning a document as a whole. Settings are placed somewhere in the preamble or with the class options or even with some package options. For some settings this can be too late, for example the pdf version can no longer be changed if a package has used code which already opened the PDF.

> \DocumentMetadata as a new command should unify such settings in one place. It should be used before \documentclass. \DocumentMetadata can be used more than once.

With a L<sup>AT</sup>EX 2022-06-01 or newer (currently provided as latex-dev) the command is provided by the kernel and will load the pdfmanagement, with older LAT<sub>EX</sub> the pdfmanagement must be loaded first manually with \RequirePackage{pdfmanagement-testphase}.

The keys defined for \DocumentMetadata currently allows to set the PDF version, to set the PDF /Lang, to uncompress a pdf, to set the language and to declare a few PDF standards and to load some colorprofiles.

\DocumentMetadata is also used to activate the new PDF management code and it loads a number of required files for the PDF management code. As this forces the loading of the backend files, a backend which can't be detected automatically like dvipdfmx, must be set in the first \DocumentMetadata.

Currently the following keys are implemented

**backend** Passes the backend name to expl3. This is needed only if the needed backend can't be automatically determined or if the workflow used requires a special backend.

<sup>∗</sup>E-mail: [latex-team@latex-project.org](mailto:latex-team@latex-project.org)

**pdfversion** Sets the PDF version explicitly, e.g., pdfversion=1.7

- **uncompress** (no value) Forces an uncompressed pdf mainly for debugging purposes.
- **lang** Explicitly sets the Lang entry in the Catalog, e.g., lang=de-DE. If not given the default value used is en-US.
- **pdfstandard** Choice key to set the pdf standard. Currently A-1b, A-2a, A-2b, A-2u, A-3a, A-3b and A-3u are accepted as values. The casing is irrelevant, a-1b works too. The underlying code to ensure the requirements (as far as they can be ensured) is still incomplete, but a color profile is included and the /OutputIntent is set. The u variants for example do not force unicode, but they will pass the information to hyperref and hyperxmp. The a variants do *not* enforce (or even test) a tagged pdf yet. More information can be found in the documentation of l3pdfmeta.
- **colorprofiles** This allows to load icc-colorprofiles. Details are described in the documentation of l3pdfmeta.
- **testphase** This key is used to load testphase code. The values it accepts and their effect will change over time, when testphase packages are added or removed or when the code is moved into the kernel.
	- **phase-I** This value loads code implementing the first phase of the project [\[1\]](#page-2-0), i.e., it will load the tagpdf package. It will also activate tagging by issuing \tagpdfsetup{activate,interwordspace}. This phase is frozen.
	- **phase-II** This is the current development phase. Currently it differs from phase-I only in one point: It will additionally activate tagging of paragraphs with \tagpdfsetup{paratagging}. In the upcoming months it will also enable automatic tagging of other basic document elements.

The testphase key can only be used in the first \DocumentMetadata.

- **debug** This key activates some debug options. It takes a list of key-values as value. Currently the following keys are known:
	- **para** with the default and only value show. It will activate the paratagging-show option of tagpdf,
	- **log** with the values as described in the documentation tagpdf,
	- **uncompress** which does the same as uncompress as main key
	- **pdfmanagement** a boolean which allows to deactivate the pdfmanagement.
	- **firstaidoff** This accepts a comma lists of keywords and disables the patches related to them. More information can be found in the documentation of pdfmanagement-firstaid.

## **1.2 Container for document properties**

The module provides a container where classes, packages and users can store properties of the document which are perhaps of interest or use for other packages or the author.

The properties are stored with a key label/property. The values can be retrieved expandably.

<span id="page-2-4"></span><span id="page-2-3"></span><span id="page-2-2"></span><span id="page-2-1"></span>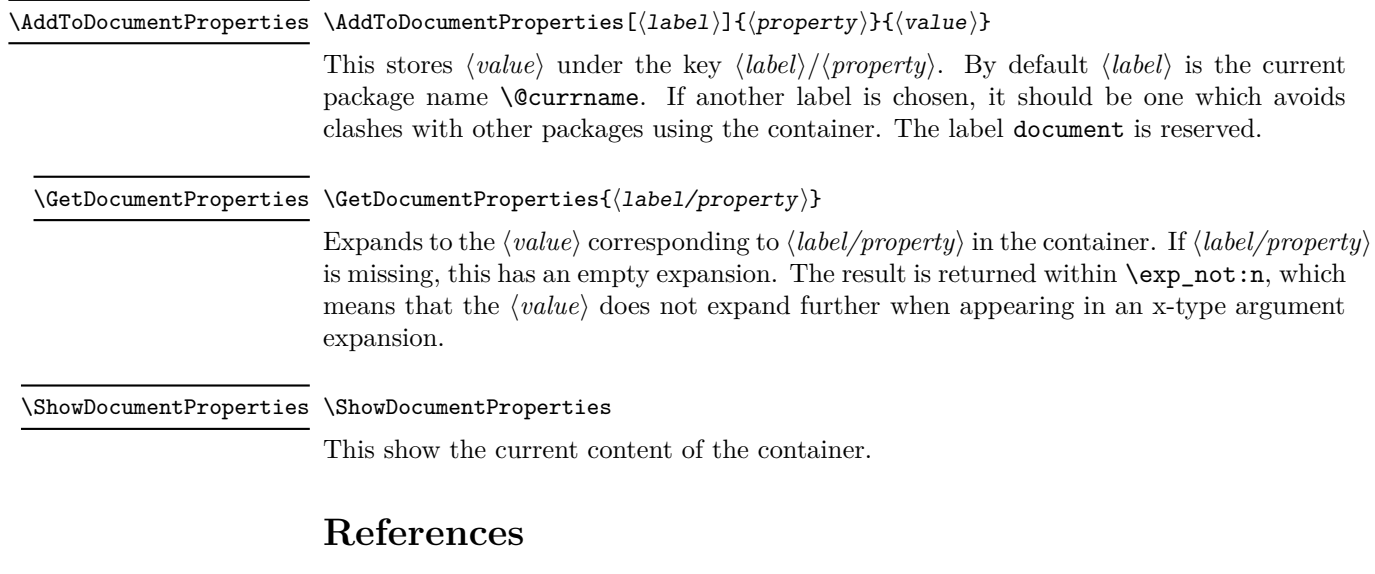

<span id="page-2-0"></span>[1] Frank Mittelbach and Chris Rowley: *LATEX Tagged PDF — A blueprint for a large project*. <https://latex-project.org/publications/indexbyyear/2020/>

# **2 ltdocinit implementation**

- <sup>1</sup> ⟨@@=pdfmanagement⟩
- <sup>2</sup> ⟨∗header⟩
- <span id="page-2-10"></span><sup>3</sup> \ProvidesExplPackage{ltdocinit}{2022-03-17}{0.95m}
- <sup>4</sup> {Initialize document metadata}
- <sup>5</sup> ⟨*/*header⟩

\DocumentMetadata will be defined by the kernel in short time. So we define it and the keys here only if it is not already defined.

## **2.1 The keys for** \DocumentMetadata

<span id="page-2-8"></span><span id="page-2-5"></span>We define the keys first so that we can test if **\DocumentMetadata** exist (testing for the format date would be nice but would fail for the current latex-dev).

\g\_\_pdfmanagement\_firstaidoff\_clist A list to store the firstaid code which should be disabled <sup>6</sup> ⟨∗package⟩ <sup>7</sup> \clist\_new:N \g\_\_pdfmanagement\_firstaidoff\_clist (*End definition for* \g\_\_pdfmanagement\_firstaidoff\_clist*.*) \g pdfmanagement testphase tl a tl to store the testphase loading code so that we can load them at the end of the command. <sup>8</sup> \tl\_new:N \g\_\_pdfmanagement\_testphase\_tl (*End definition for* \g\_\_pdfmanagement\_testphase\_tl*.*) <sup>9</sup> \cs\_if\_free:NT \DocumentMetadata

<span id="page-2-11"></span><span id="page-2-9"></span><span id="page-2-7"></span><span id="page-2-6"></span> $10 \frac{f}{f}$ 11 \keys\_define:nn { document / metadata }  $12 \qquad \qquad$   $\qquad$   $\qquad$  13 backend .choices:nn =

```
14 { dvipdfmx , dvips , dvisvgm , luatex , pdftex , pdfmode , xdvipdfmx , xetex }
15 {
16 \sys_load_backend:n {#1}
17 },
18 backend .groups: n = \{ init \},
19 }
20
21 \keys_define:nn { document / metadata }
22 \left\{ \begin{array}{ccc} 2 & 2 & \end{array} \right\}23 ,pdfversion .code:n =
24 \qquad \qquad \textbf{25 \pdf\_version\_gset:n { #1 }26 \AddToDocumentProperties[document]{pdfversion}{#1}
27 }
28 , uncompress .code: n =
29 {
30 \pdf_uncompress:
_{31} }
32 ,uncompress .value_forbidden:n = true
33 , lang .code:n =
34 \{35 \pdfmanagement_add:nnn {Catalog} {Lang}{(#1)}
36 \AddToDocumentProperties[document]{lang}{#1}
37 }
38 %,xmpmeta .bool_gset:N = \g_pdfmeta_xmp_bool %see pdfmeta unused and undefined for now!
39 % this uses internal command from pdfmeta, it should probably move there ...
40 ,pdfstandard .code:n =
41 \qquad \qquad \qquad \qquad \qquad \qquad \qquad \qquad \qquad \qquad \qquad \qquad \qquad \qquad \qquad \qquad \qquad \qquad \qquad \qquad \qquad \qquad \qquad \qquad \qquad \qquad \qquad \qquad \qquad \qquad \qquad \qquad \qquad \qquad \qquad \qquad \q42 \exp_args:Nnx
\text{43} \text{keys\_set:nn} {document / metadata} {_pdfstandard=\str_uppercase:n{#1}}
44 }
45 ,_pdfstandard .choices:nn =
46 {A-1B,A-2A,A-2B,A-2U,A-3A,A-3B,A-3U}
4748 \prop_if_exist:cT { g__pdfmeta_standard_pdf/#1_prop }
49 \left\{ \begin{array}{c} 49 \end{array} \right.50 \prop_gset_eq:Nc \g__pdfmeta_standard_prop { g__pdfmeta_standard_pdf/#1 _prop
\overline{51} }
52 \AddToDocumentProperties [document]{pdfstandard}{#1}
53 }
54 ,_pdfstandard / unknown .code:n =
55 \{56 \msg_warning:nnn{pdf}{unknown-standard}{#1}
57 }
58 ,testphase .multichoice:
59 ,testphase / tagpdf .code:n =
\begin{array}{ccc} 60 & & \end{array}61 \tl_gput_right:Nn\g__pdfmanagement_testphase_tl
\overline{62} \overline{62}63 \file_if_exist_input:nF {tagpdf-latex-lab-testphase.ltx}
\overline{\mathbf{f}}65 \RequirePackage{tagpdf}
66 \AddToDocumentProperties [document]{testphase/tagpdf}{loaded}
67 \tagpdfsetup{activate,paratagging,interwordspace}
```

```
68 \AddToDocumentProperties [document]{tagging}{active}
69 \AddToDocumentProperties [document]{tagging/para}{active}
70 \lambdaddToDocumentProperties [document]{tagging/interwordspace}{active}
\overline{z_1} }
\overline{72} }
73 }
74 ,testphase / unknown .code:n =
7576 \tl_gput_right:Nn\g__pdfmanagement_testphase_tl
\overline{17} \overline{17}78 \AddToDocumentProperties [document]{testphase/#1}{loaded}
79 \file_if_exist_input:nF {#1-latex-lab-testphase.ltx}
80 {
81 \msg_warning:nnn{document}{latex-lab-pkg-missing}{#1}
82 \AddToDocumentProperties [document]{testphase/#1}{missing}
83 }
84 }
85 }
86 ,activate .multichoice:
87 ,activate / tagging .code:n =
88 {
89 \PackageWarning{pdfmanagement-testphase}
90 {The~activate~key~is~deprecated.\MessageBreak
91 Tagging~is~activated~with~'testphase=tagpdf'~directly}{}
92 }
93 ,debug .code:n =
94 \left\{ \begin{array}{c} 94 \end{array} \right.95 \keys_set:nn { document / metadata / debug } {#1}
96 }
97 , debug / para .code:n =
98 {
99 \AddToHook
100 \qquad \qquad \qquad \qquad \qquad \qquad \qquad \qquad \qquad \qquad \qquad \qquad \qquad \qquad \qquad \qquad \qquad \qquad \qquad \qquad \qquad \qquad \qquad \qquad \qquad \qquad \qquad \qquad \qquad \qquad \qquad \qquad \qquad \qquad \qquad \qquad \qquad101 package/tagpdf/after
102 }
103 \left\{ \begin{array}{c} \end{array} \right\}104 \tagpdfsetup{paratagging-show}
105 }
106 }
107 ,debug / log .code:n =
108 {
109 \AddToHook
110 \qquad \qquad \qquad111 package/tagpdf/after
\overline{112} }
113 \left\{ \begin{array}{c} \end{array} \right\}114 \tagpdfsetup{log=#1}
115 }
116 }
117 , debug / uncompress .code:n =
118 {
119 \pdf_uncompress:
120 }
121 ,debug / pdfmanagement .bool_gset:N = \g__pdfmanagement_active_bool
```

```
122 ,debug / firstaidoff .clist_gset:N = \g__pdfmanagement_firstaidoff_clist
\begin{array}{ccc} 123 & & & \ \end{array}124 }
```
# **2.2** \DocumentMetadata**/**\DeclareDocumentMetadata

At first we have to define the older alias \DeclareDocumentMetadata if \DocumentMetadata is already defined in a newer LaTeX version. Here we load the latex-lab support (if it hasn't been loaded before) and redefine then \DeclareDocumentMetadata to \DocumentMetadata

```
125 \cs_if_exist:NT \DocumentMetadata
126 {
127 \cs_new_protected:Npn \DeclareDocumentMetadata
128 {
129 \cs_if_free:NT \DocumentMetadata
130 \left\{ \begin{array}{c} \end{array} \right.131 \file_if_exist_input:nF {documentmetadata-support.ltx}%
132 \left\{ \begin{array}{c} \end{array} \right.133 \ClatexCerror
134 {No~support~files~for~\noexpand\DeclareDocumentMetadata~found}
135 \{136 Is~the~'LaTeX-lab'~bundle~installed?
137 \MessageBreak
138 Without~it,~the~declaration~is~ignored.
139 }
140 \let\DeclareDocumentMetadata\@gobble<br>141
141 }
142 }
143 \RenewDocumentCommand \DeclareDocumentMetadata {}
144 { \DocumentMetadata }
145 \DocumentMetadata
146 }
147 }
```
<span id="page-5-13"></span><span id="page-5-10"></span><span id="page-5-9"></span><span id="page-5-7"></span><span id="page-5-6"></span>Now we provide a definition for \DocumentMetadata if it doesn't exist yet.

```
148 \cs_if_free:NT \DocumentMetadata
149 {
```
\DocumentMetadata should for now not be used after \documentclass so we error in this case. It can be used more than once but follow-up calls should not do the initialization code.

```
150 \prop_gput:Nnn \g_msg_module_type_prop { document } { LaTeX }
151 \prop_gput:Nnn \g_msg_module_name_prop { document } { DocumentMetadata }
152 \quad \text{msg new:nnn}153 { document } { setup-after-documentclass }
154 {
155 \token to str:N \DocumentMetadata \c space tl
156 should~be~used~only~before~\token_to_str:N\documentclass
157 }
158 \msg_new:nnn
159 { document } { latex-lab-pkg-missing }
160 \, f
161 LaTeX-lab~package~'#1'~not~found.
162 }
```
#### [\DocumentMetadata](#page-0-0)

```
163 \NewDocumentCommand\DocumentMetadata { m }
164 \overline{5}165 \cs_if_eq:NNTF \documentclass \@twoclasseserror
166 { \msg_error:nn { document }{ setup-after-documentclass } }
167 \{
```
<span id="page-6-13"></span>The wanted backend must be detected first, we read the init key and then force the loading by loading expl3. The backend can contains management commands, so the boolean should be set to true first.

```
168 \bool_gset_true:N \g__pdfmanagement_active_bool
169 \keys_set_groups:nnn { document / metadata} {init}{ #1 }
170 %if no backend has been loaded force it now:
171 \str_if_exist:NF \c_sys_backend_str
172 \left\{ \begin{array}{c} \end{array} \right.^{173} \sys\_load\_background:n {}
174 }
Now we load the extra backend code
175 \ExplSyntaxOn\makeatletter
176 \file_input:n {l3backend-testphase-\c_sys_backend_str.def}
177 \ExplSyntaxOff\makeatother
set the default language, process the rest of the keys, and setup the generic driver
178 \keys_set_filter:nnn { document / metadata } { init } { lang=en-US, #1 }
179 \bool_if:NT \g__pdfmanagement_active_bool
180 \left\{ \begin{array}{c} \end{array} \right.181 \PassOptionsToPackage{customdriver=hgeneric-testphase}{hyperref}
```
\pdfmanagement\_add:nnn has collected values in this hook.

```
183 \hook_use_once:n {pdfmanagement/add}
```
<span id="page-6-15"></span><span id="page-6-10"></span><span id="page-6-8"></span><span id="page-6-6"></span><span id="page-6-1"></span><sup>182</sup> }

Redefine \DocumentMetadata so that it only process the keys. We need to update the hyperref option if the active status changes.

```
184 \RenewDocumentCommand\DocumentMetadata { m }
185 \left\{ \begin{array}{c} \end{array} \right.186 \keys_set_filter:nnn { document / metadata } { init } { ##1 }
187 \bool_if:NTF \g__pdfmanagement_active_bool
188 \qquad \qquad189 \str_remove_all:cn
190 {opt@hyperref.sty}{customdriver=hgeneric-testphase}
191 \PassOptionsToPackage
192 {customdriver=hgeneric-testphase}{hyperref}
193 }
194 \left\{195 \text{str} remove all:cn
196 {opt@hyperref.sty}{customdriver=hgeneric-testphase}
197 }
198 }
```
<span id="page-6-22"></span>Load more modules, the testphase code and the firstaid code.

```
199 \qquad \qquad \qquad \qquad \qquad \qquad \qquad \qquad \qquad \qquad \qquad \qquad \qquad \qquad \qquad \qquad \qquad \qquad \qquad \qquad \qquad \qquad \qquad \qquad \qquad \qquad \qquad \qquad \qquad \qquad \qquad \qquad \qquad \qquad \qquad \qquad \qquad \qquad \qquad \qquad \qquad200 \RequirePackage{pdfmanagement-firstaid}
201 }
202 }
```
At last we need to provide the older alias here too

```
\verb|203| \label{thm:1} \verb|NewDocumentCommand\DeclareDocumentMethodata{} {\DocumentMethoda}204 - 3
```
(*End definition for* \DocumentMetadata*. This function is documented on page [1.](#page-0-0)*)

## **2.3 Container for document Properties**

<span id="page-7-10"></span>The container for the document properties is a prop

\g\_\_pdfmanagement\_documentproperties\_prop

```
205 \prop_new:N \g__pdfmanagement_documentproperties_prop %
```
(*End definition for* \g\_\_pdfmanagement\_documentproperties\_prop*.*)

#### [\AddToDocumentProperties](#page-2-1)

```
206 \NewDocumentCommand\AddToDocumentProperties{O{\@currname}mm}
207 {
208 \exp_args:NNx
209 \prop_gput:Nnn \g__pdfmanagement_documentproperties_prop
210211 \tl_if_blank:eTF {#1}{top-level/}{#1/} #2
212 }
213 { #3}
214 }
```
<span id="page-7-15"></span>(*End definition for* \AddToDocumentProperties*. This function is documented on page [3.](#page-2-1)*)

#### [\GetDocumentProperties](#page-2-2)

```
215 \NewExpandableDocumentCommand\GetDocumentProperties{m}
216 \sim217 \prop_item:Nn \g__pdfmanagement_documentproperties_prop {#1}
218 }
```
(*End definition for* \GetDocumentProperties*. This function is documented on page [3.](#page-2-2)*)

### [\ShowDocumentProperties](#page-2-3)

```
219 \msg_new:nnn { pdfmanagement } { show-properties }
220 \sim 5
221 The~following~document~properties~have~been~stored:
222 #1
223224 \NewDocumentCommand\ShowDocumentProperties {}
225 \sim 5
226 \msg_show:nnx {pdfmanagement}{show-properties}
227 \epsilon228 \prop_map_function:NN \g__pdfmanagement_documentproperties_prop \msg_show_item:nn
229 }
230 }
```

```
(End definition for \ShowDocumentProperties. This function is documented on page 3.)
```
<sup>231</sup> ⟨*/*package⟩

# **Index**

The italic numbers denote the pages where the corresponding entry is described, numbers underlined point to the definition, all others indicate the places where it is used.

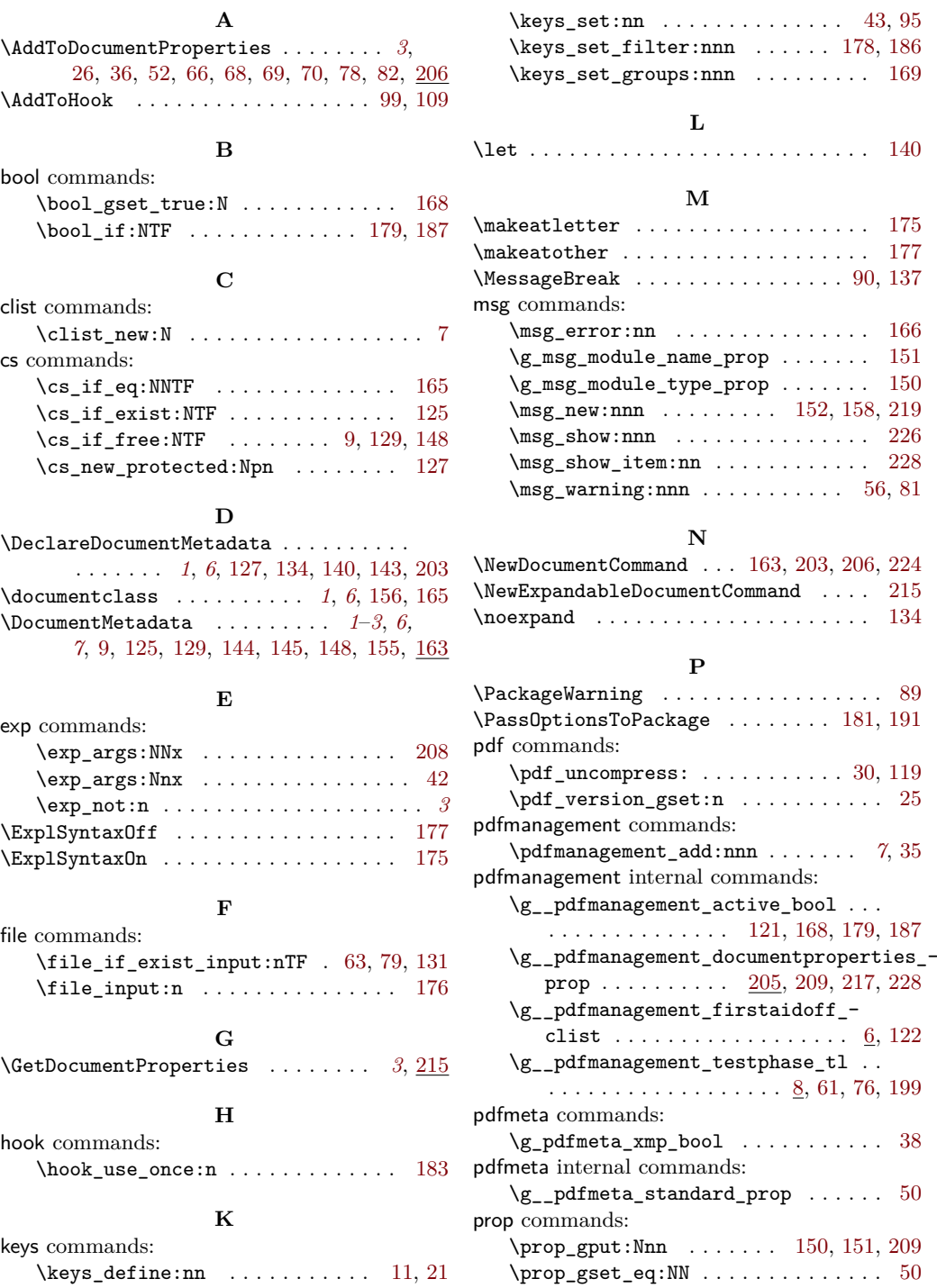

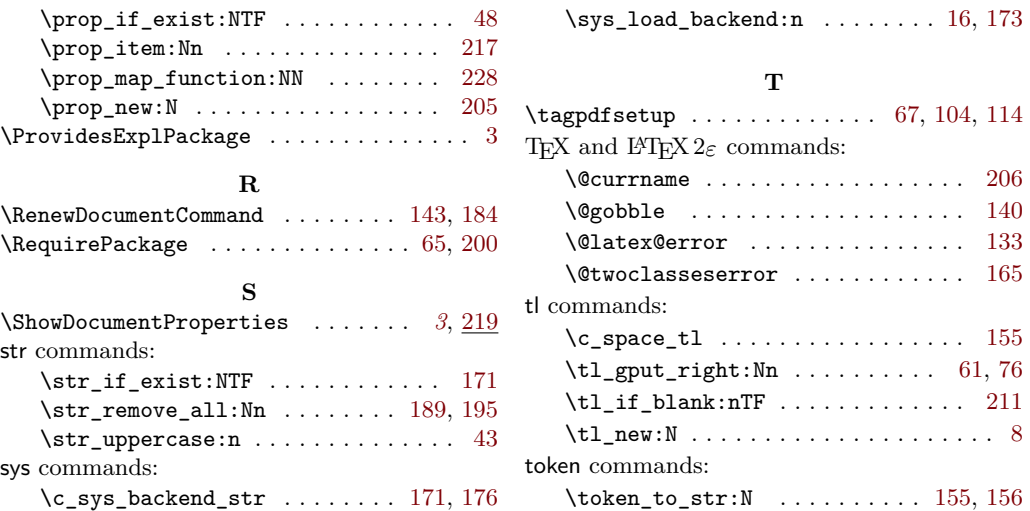

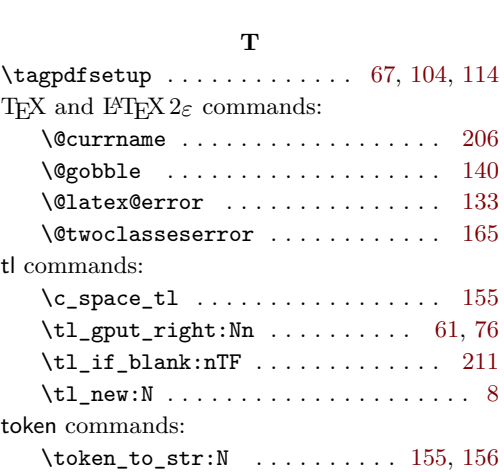